# PREPARING YOUR SITE FOR THE WEB

Yuechen Zhao yuechenzhao@college.harvard.edu CS 50, Harvard University

## Agenda

- Life After 50…
- **Domain Names**
- **◎ Hosting**
- Cross Browser/Platform Compatibility
- Error Handling and Other Server Magic
- Performance Optimization
- **Search Engine Optimization**
- **Good Resources**

### Domain Names

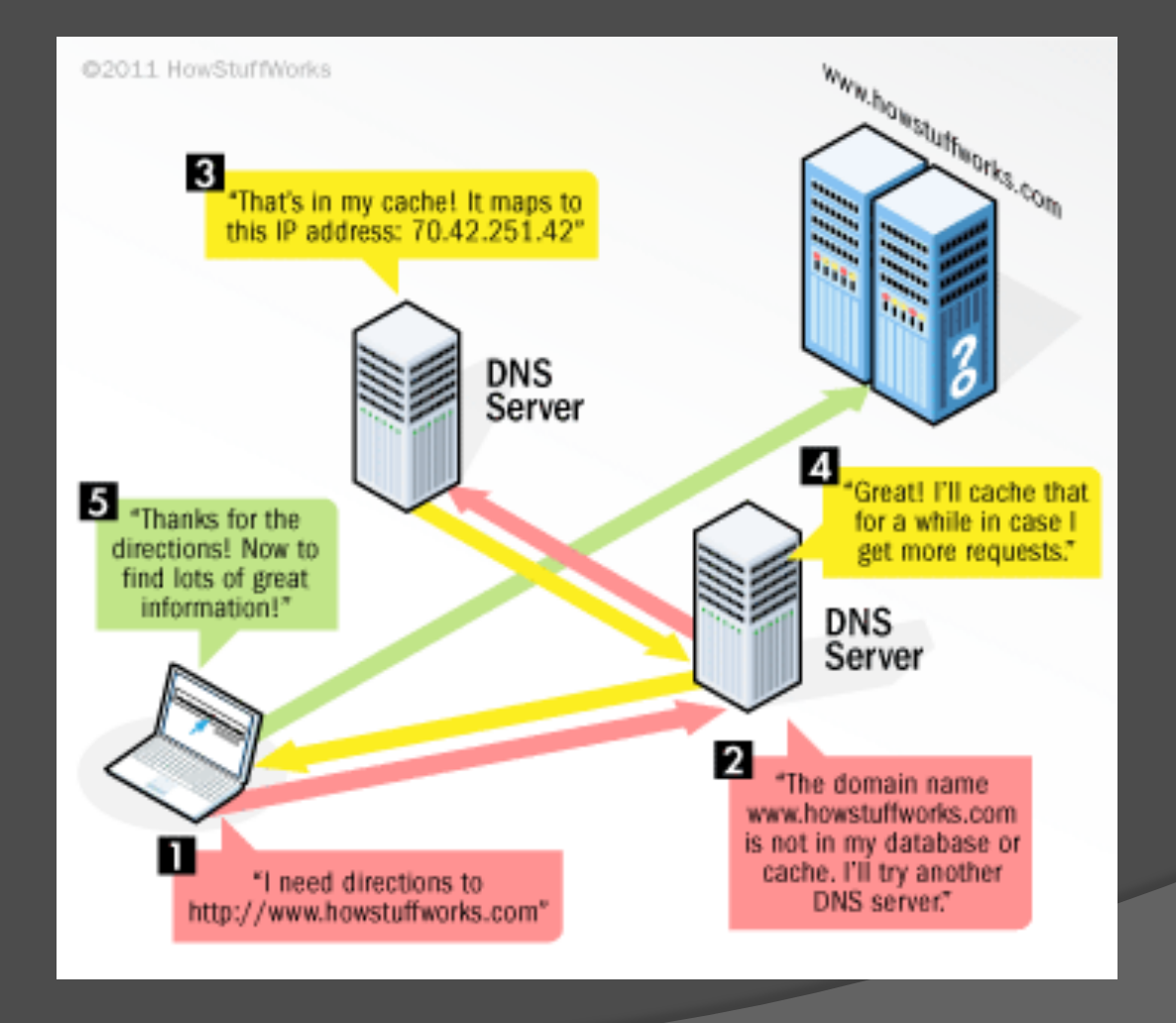

### Domain Names

- Registering for a domain name
	- Godaddy.com
	- NameCheap.com
	- **Active-Domain.com**
	- NetworkSolutions.com
- Name Servers
- WHOIS

# **Hosting**

- Shared/VPN/Semi-Dedicated/Dedicated
- Popular Hosts
	- HostGator
	- **DreamHost**
	- MDDHosting
	- **GoDaddy**
	- Free
- $\overline{\odot}$  Control Panels
	- CPanel
	- DirectAdmin
	- DreamHost Panel

# Hosting

- How to choose?
	- Operating System
		- Server: Apache/LiteSpeed/other
	- Add-on Domains/Subdomains
	- **Bandwidth**
	- Disk Space
	- (MySQL) Databases
	- Languages
	- Cron Jobs
	- FTP Accounts
	- SSL
	- SSH

# Hosting

#### Performance!

- Uptime
- Response Time
- Pingdom.com
- Host-tracker.com
- Support
- Reliability

### Whew!

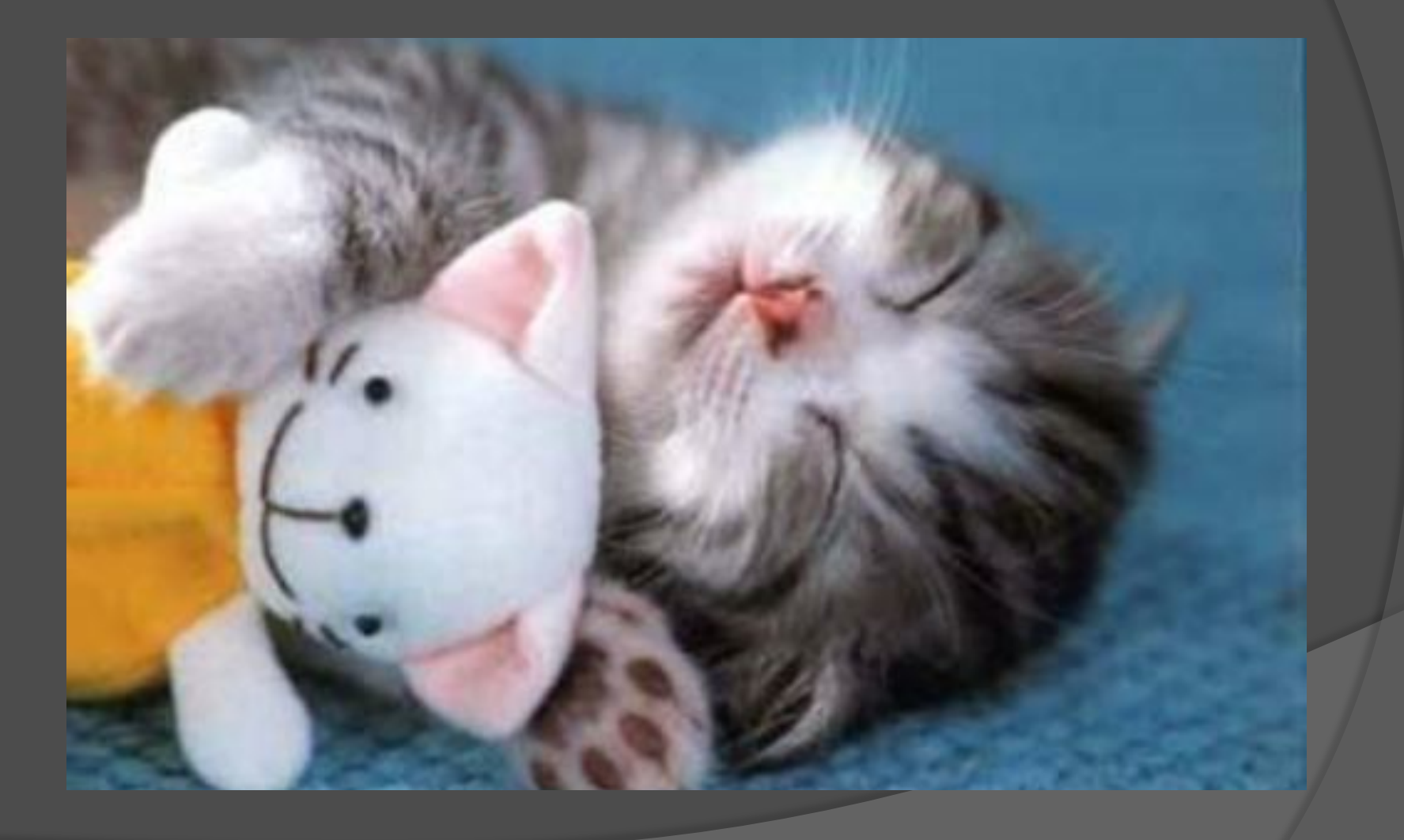

### Cross-Browser Compatibility

- Firefox, Mobile Firefox, Chrome, Mobile Chrome, Safari, Mobile Safari, Internet Explorer, Mobile Internet Explorer, Opera, Opera Mobile …
- AHHHHHHHHHHH!!
- "Well, that HTML/CSS/Javascript worked! Great, let's move on…"

### Principles of Cross-Browser **Compatibility**

- Use only standard HTML/CSS/ **Javascript**
- **But then Javascript, many versions** 
	- Document.getElementsByClassName()
- CSS, many versions
	- $o$  -moz-
	- -webkit-
- !!! validator.w3.org !!!

## Solution?

#### Use libraries and frameworks

- Help simplify standardization process
- Bootstrap/Gumby 960/etc.
- JQuery/Dojo/Prototype/MooTools/etc.
- Don't code from scratch
	- WordPress
	- Joomla!
	- Drupal
	- SMF/MyBB/phpBB/VBulletin/IP.Board

## Solution #2

- **◎ Test test test…**
- Internet Explorer…
	- A little history with IE 6
- **◎ Browser Screenshots to check CSS** 
	- browserlab.adobe.com
	- browsershots.org
- **Browsers to check Javascript** 
	- **Virtualization (e.g. Bootcamp, VMWare)**
	- **Spoon.net**

## Errors!

 $\odot$ 

- 400 Bad Request
- 401 Unauthorized
- 403 Forbidden
- 404 Not Found
- 500 Internal Server Error

### .htaccess

 Directory level configuration file that allows for decentralized management of web server configuration

#### **◎ Controls**

- Cache Settings
- **.** URLs
- Authentication
- Blocking (IP addresses, domains, etc.)
- MIME types (treat .zhao as php code)
- **Error Responses!**

# Error Handling!

- ErrorDocument 404 /errors/ 404.php
- ErrorDocument 500 /errors/ 500.php
- For more .htaccess magic, see http://www.javascriptkit.com/howto/ htaccess.shtml

**BOSTAFVONU2RE** Onlylolgifs.tumblncom

 $a|b|c$ 

## Performance Optimization

- Image Optimization
	- **Adobe Photoshop**
	- webresizer.com
- Minify code
	- See www.google.com
	- http://minify.avivo.si/
- Speed up your scripts
	- Are you doing extra work?
- Optimize your database tables
	- · Indexes, etc.
- **◎ Caching**
- CDNs (e.g. CS 50 CDN)
	- **Cloudflare**

## Search Engine Optimization

- $\circ$  SEO  $\rightarrow$  shrouded in mystery
- http://www.google.com/webmasters/ docs/search-engine-optimization-starterguide.pdf
- Keep content fresh
- Deep links are important
- Accurate page titles
- No errors
- Fast load time

### Other Good Resources

- Google Webmaster Tools
	- Track errors, indexing of your site, etc
- Google Analytics
	- Track your visitor demographics and your site growth
- Google Apps
- Firebug / Web Developer Extension
- W3Schools

## Thanks! :)

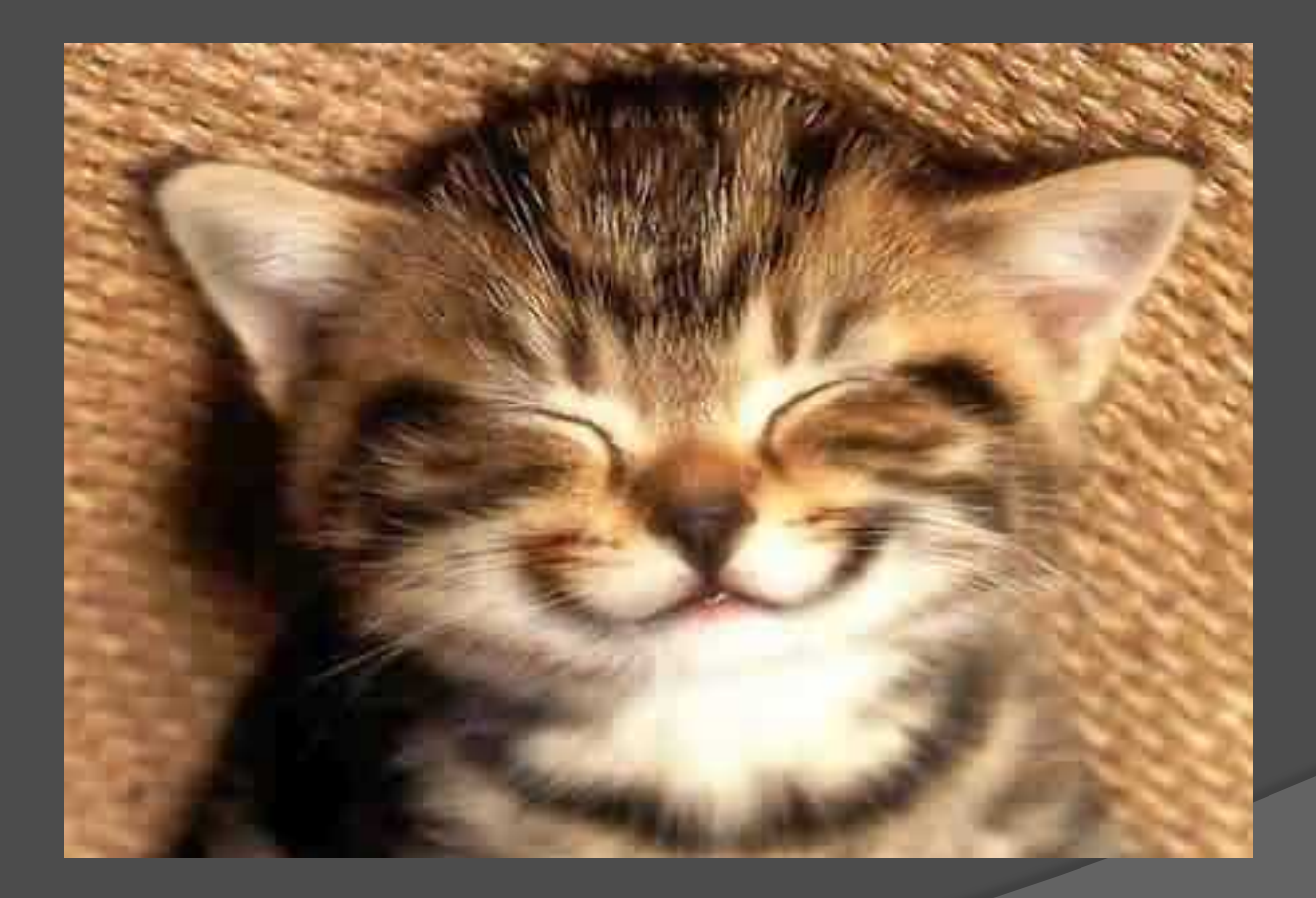